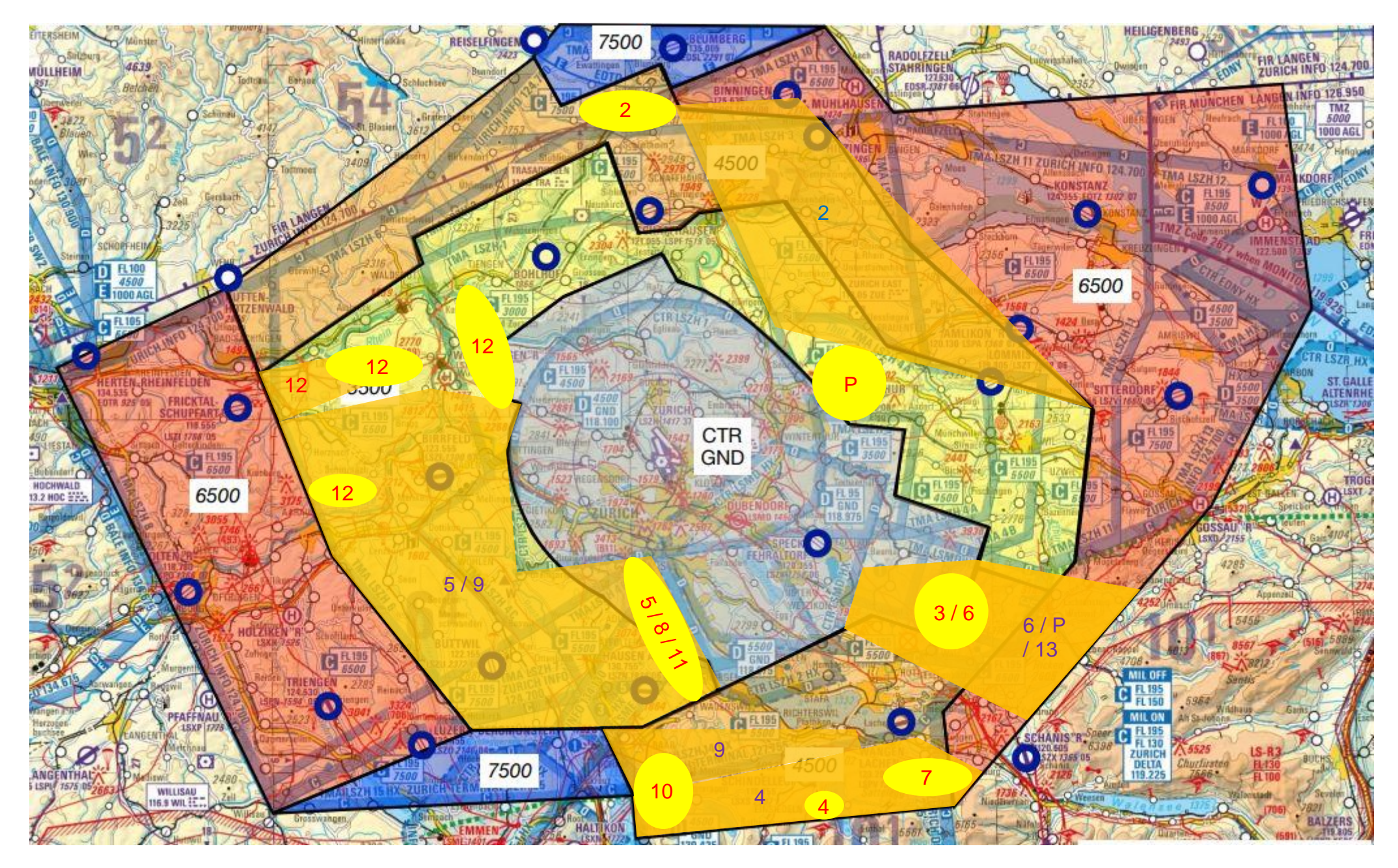

Legende: gelb = Hotspots / Startplätze rote Zahlen = Detailbeilagen Startplätze

orange = Streckenflugbereiche violette Zahlen = Detailbeilagen Streckenflugbereiche